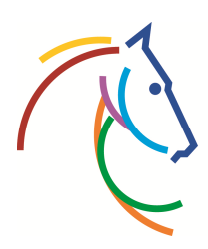

Weltfest des Pferdesports<br>www.chioaachen.de

## Wie gehe ich als Käufer vor?

- 1. Wählen Sie die Veranstaltung aus, für die Sie gerne Tickets erwerben möchten.
- 2. Unter Ticketbörse finden Sie nun alle für diese Veranstaltung zum Verkauf stehende Tickets.

Bitte beachten Sie, dass beim Kauf eines Tickets aus der Ticketbörse eine zusätzliche Zweitmarktgebühr in Höhe von 10% des Ticketpreises anfällt.

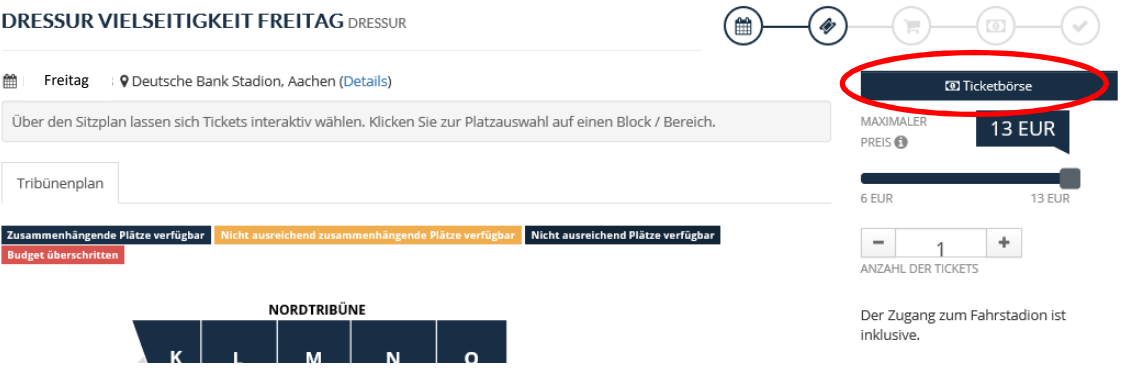

3. Wählen Sie nun ein oder mehrere Ticket(s) aus und legen Sie diese(s) in den Warenkorb. Im nächsten Schritt legen Sie die Versand- sowie die Zahlart fest und bestätigen den Kauf.

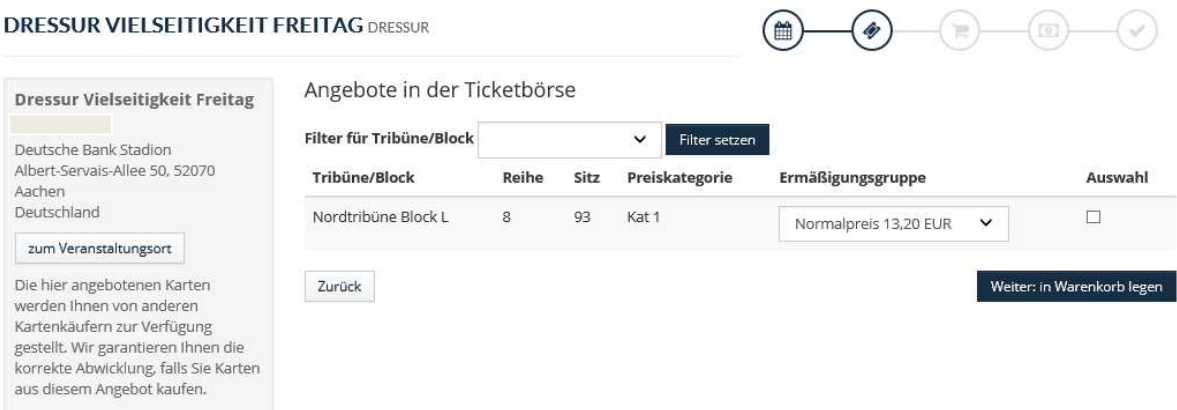